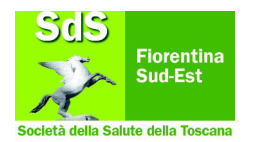

## **Procedura inserimenti in RSA effettuati da SEUS**

Quando il Seus dispone come intervento in emergenza l'inserimento temporaneo in RSA:

- invia subito una mail al PUA (pua.firenzesudest $(a)$ uslcentro.toscana.it) per avvertire dell'inserimento disposto;
- La RES invia la chiusura dell'intervento Seus al servizio sociale territoriale e anche al PUA.
- Il PUA contatta il MMG e si fa compilare la scheda clinica.
- Il PUA apre percorso caribel e calendarizza l'UVM entro 7 giorni, attivando AS del territorio e infermieri.

Entro 7 giorni quindi sarà presente il progetto UVM.

**Ripartizione della spesa relativa alla quota sociale nei primi 7 giorni** fino ad approvazione progetto:

- primi 3 giorni a carico del comune di residenza (SdS)
- ulteriori 4 giorni a carico del FNA

fermo restando in entrambi i casi che la spesa sociale **non potrà superare i 53,50** euro al giorno

Qualora venga formulato un progetto diverso dalla residenzialità i 4 giorni rimangono a carico FNA se l'isogravità è superiore a 2. Passeranno invece a carico dei Comuni (SdS) se l'isogravità è pari o inferiore a 2.